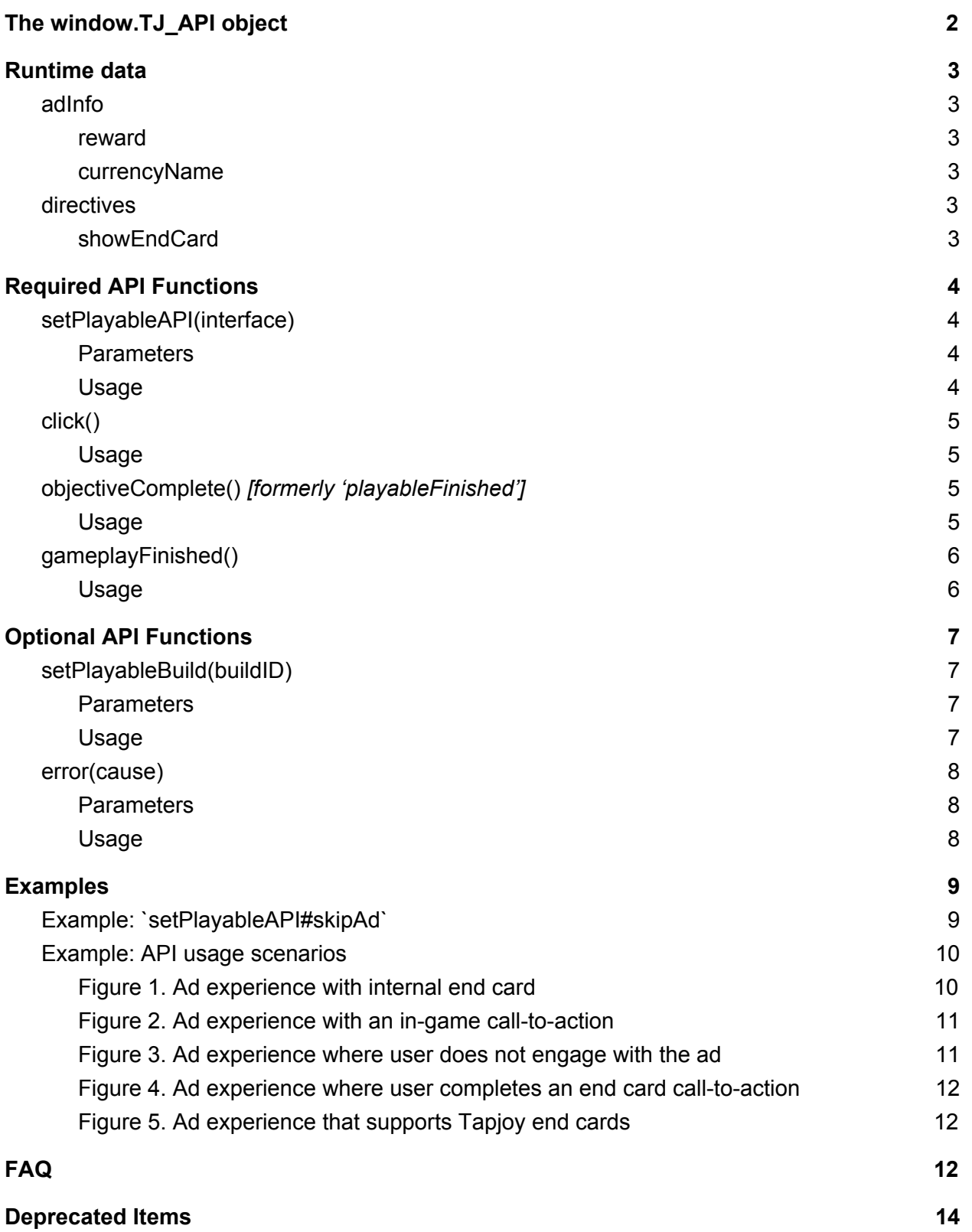

# <span id="page-1-0"></span>The *window.TJ\_API* object

This documents the standard Javascript API for 3rd party playable content integrations with Tapjoy's product line. The API constitutes the official lines of communication between a Tapjoy ad's webview and any 3rd party Javascript running as part of said ad.

Tapjoy has made this API available in the `TJ\_API` variable on the parent window of playable units.

1 window.TJ\_API;

# <span id="page-2-0"></span>Runtime data

## <span id="page-2-1"></span>**adInfo**

<span id="page-2-2"></span>*Object*. Miscellaneous data provided from Tapjoy to the 3rd party content about the running ad. The contained data is guaranteed to be static, **but may be null.**

### reward

*String.* The amount of in-game currency the user will be rewarded after completing the objective of the playable ad.

#### <span id="page-2-3"></span>currencyName

*String.* The display name of the in-game currency in which the user reward is measured.

```
1
2
3
4
   if (window.TJ_API) {
     let adInfo = window.TJ_API.adInfo;
     text = `You've won ${adInfo.reward} ${adInfo.currencyName}!`
   }
```
### <span id="page-2-4"></span>**directives**

*Object*. Directives given to the 3rd party content for configuring supported features. The contained data is guaranteed to be static, and will be made available to the unit when it is initialized, ensuring the maximum amount of time is given for the unit to make use of them.

```
showEndCard
```
*Boolean*. If true, indicates that the playable unit is responsible for displaying an end card. If false, the playable should not display its own end card. This information should be used to drive a smooth transition between the gameplay and a Tapjoy end card.

```
1
2
3
4
5
6
7
8
   if (gameOver) {
     // Signal to Tapjoy that the gameplay is finished.
     window.TJ_API && window.TJ_API.gameplayFinished();
     if (window.TJ_API &&
         window.TJ_API.directives.showEndCard) {
       // render end card
     } else { /* prepare for Tapjoy endcard */ }
    }
```
# <span id="page-3-0"></span>Required API Functions

## <span id="page-3-1"></span>**setPlayableAPI(***interface***)**

*Function.* Defines a set of callbacks acknowledged by Tapjoy and **optionally** implemented by the content provider, allowing Tapjoy's ad client to hook into and control the behavior of the 3rd party content.

### <span id="page-3-2"></span>**Parameters**

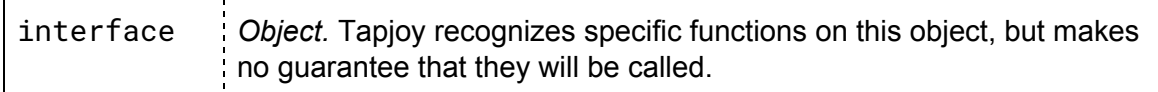

### Recognized interface functions

#### **skipAd**

*Function.* Skips over the remainder of the playable to its internal end card or whatever internal mechanism marks the end of the playable experience. Providing this function allows Tapjoy to use the playable in our interstitial supply, **and ['objectiveComplete](#page-4-2)' is implied by its invocation.**

#### <span id="page-3-3"></span>Usage

To be set on initialization of the playable, prior to the beginning of user engagement.

```
1
2
3
4
  (window.TJ_API &&
   window.TJ_API.setPlayableAPI({
     skipAd: function() { /* go to the end card */ }
   }));
```
For more details on how you might implement `skipAd` in real life, check out this [example](#page-8-1).

## <span id="page-4-0"></span>**click()**

*Function.* Communicates the user has answered a call-to-action (CTA), and **terminates the playable unit**. As such, its occurrence implies that:

- the gameplay objective has been completed, and
- the gameplay has finished.

<span id="page-4-1"></span>Only the first signal of this kind will have an effect.

#### Usage

Hook this up to any event that indicates the user has answered a call-to-action. The exact behavior of this CTA event is defined by the Tapjoy ad setup, but it will always result in the end of the playable unit.

if (userAnsweredCTA) window.TJ\_API && window.TJ\_API.click();

For further details on how you might use this in combination with the other lifecycle events, see the [examples](#page-9-0) section.

## <span id="page-4-2"></span>**objectiveComplete()** *[formerly 'playableFinished']*

 $\triangle$  Units with playableFinished will continue to work, but going forward objectiveComplete should be used.

*Function.* Communicates the main objective of the playable has been completed, but not necessarily that gameplay has finished: the user may continue to engage with the content.

<span id="page-4-3"></span>Only the first signal of this kind will have an effect.

#### Usage

Hook this up to any action or event which indicates the main objective of the playable has been completed. For example, you may choose to use it when a built-in end card appears, or after a certain amount of time has passed, or perhaps when the user score reaches a predefined total.

```
1
2
3
  if (userReached1000Points) {
    window.TJ_API && window.TJ_API.objectiveComplete();
  }
```
For further details on how you might use this in combination with the other lifecycle events, see the [examples](#page-9-0) section.

## <span id="page-5-0"></span>**gameplayFinished()**

*Function.* Communicates the gameplay phase of the playable is over, and the user may no longer engage with the playable content.

<span id="page-5-1"></span>Usage

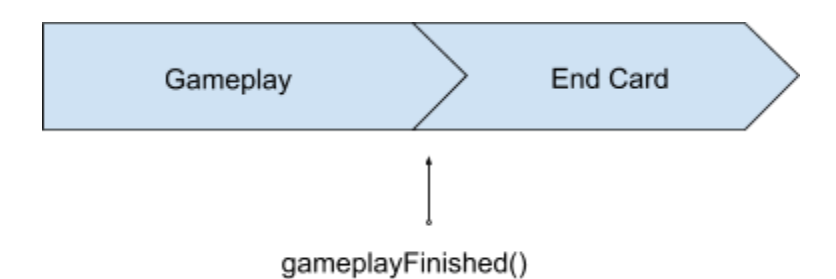

We can generalize a playable unit into two distinct phases, the 'gameplay' and the 'end card'; gameplay is finished when it is time to transition to the end card.

For playables that will show a Tapjoy end card (see [directives#showEndCard](#page-2-5)), `gameplayFinished` must be signaled to indicate that the end card should be shown.

```
1
2
3
  if (gameIsOver) {
    window.TJ_API && window.TJ_API.gameplayFinished();
  }
```
# <span id="page-6-0"></span>Optional API Functions

## <span id="page-6-1"></span>**setPlayableBuild(***buildID***)**

*Function.* Communicates the ID of this particular build/version/release of the playable.

### <span id="page-6-2"></span>**Parameters**

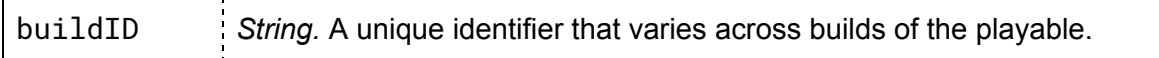

### <span id="page-6-3"></span>Usage

To be called on initialization of the playable; we will use this information for debugging purposes if users experience problems on certain versions of the playable.

You can use your own naming convention, as long as you guarantee that every unit, and every version of the same unit, has a unique build identifier.

```
1
  (window.TJ_API &&
```
2 window.TJ\_API.setPlayableBuild( "abc-123 v4.5" ));

### <span id="page-7-0"></span>**error(***cause***)**

*Function.* Communicates a **fatal** error which occurred during the lifetime of the playable, 'fatal' meaning one that breaks the experience for the user or makes the ad unusable.

Only the first signal of this kind will have an effect, and its use **will trigger the end of the ad experience.**

### <span id="page-7-1"></span>**Parameters**

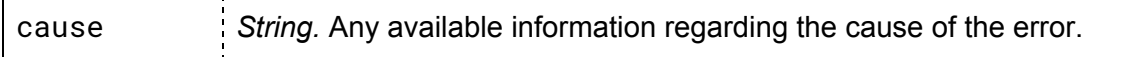

### <span id="page-7-2"></span>Usage

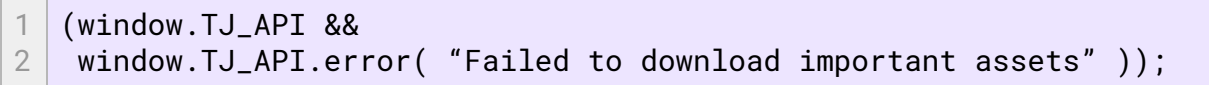

## <span id="page-8-0"></span>Examples

### <span id="page-8-1"></span>Example: `[setPlayableAPI#skipAd](#page-3-1)`

```
1
2
3
4
5
6
7
8
9
10
11
12
13
14
15
16
17
18
19
20
21
22
23
24
25
26
27
28
29
30
31
32
33
34
    if (window.TJ_API) {
      var AdAPI = \{ skipAd: function() {
           try {
             // Save the configured delay for automatically showing the endcard
             // if the user has been idle long enough.
             var endcardOnIdleDelay = AwesomeConfig.endcardOnIdleDelay;
             // Skip to the endcard by modifying the value being used by some
             // background countdown process.
             AwesomeConfig.endcardOnIdleDelay = 200;
             window.requestAnimationFrame(function() {
               // Restore the original configured value: we were never even here....
                AwesomeConfig.endcardOnIdleDelay = endcardOnIdleDelay;
             })
             // Log the event, if we care.
             AwesomeAnalytics.logAwesomeEvent("ad_skipped");
           } catch (e) {
             console.warn("Could not skip ad! | " + e);
           }
         }
       };
       // Give the `skipAd` function to Tapjoy if we can.
       window.TJ_API.setPlayableAPI
         ? window.TJ_API.setPlayableAPI(AdAPI)
         // This scenario shouldn't happen in real mobile ads, but if you're previewing
     // this playable in, say, a browser, this little hack let's you test out
     // your implementation of `skipAd` by pressing the <ESC> key.
          : window.onkeyup = function(keyEvent) {
           "Escape" === keyEvent.code && AdAPI.skipAd();
         };
    }
```
### <span id="page-9-0"></span>Example: API usage scenarios

<span id="page-9-1"></span>Figure 1. Ad experience with internal end card

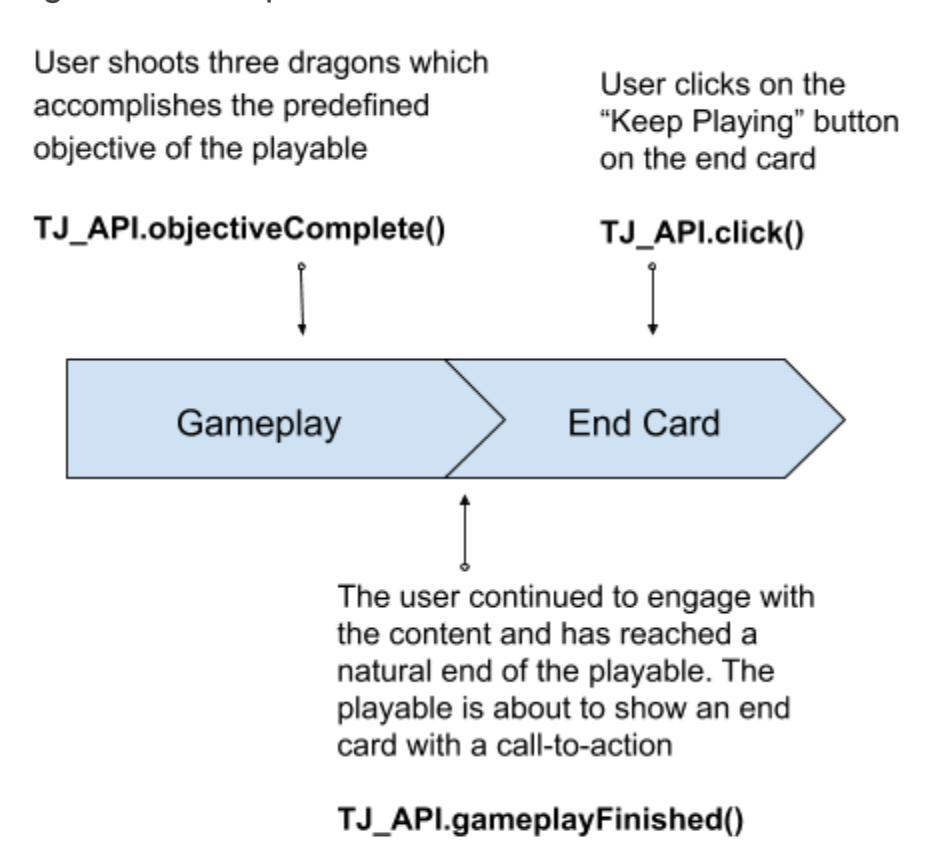

### <span id="page-10-0"></span>Figure 2. Ad experience with an in-game call-to-action

User shoots three dragons which accomplishes the predefined objective of the playable

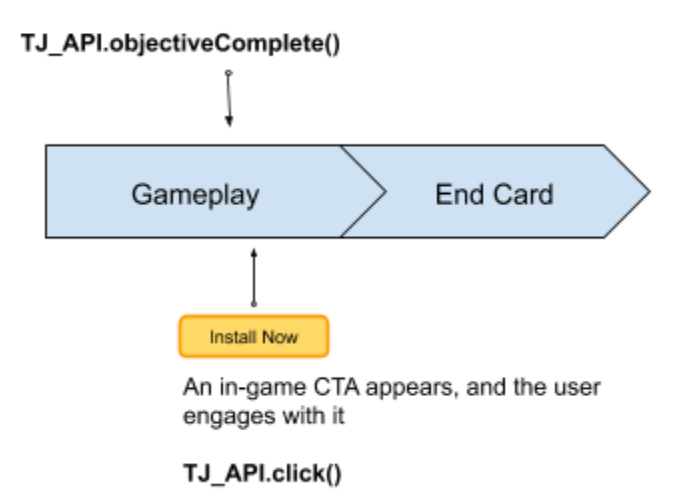

In this example we do not expect a `[gameplayFinished`](#page-5-0) signal since the  $\text{click}$  triggers the end of the playable unit; the conclusion of gameplay is implied in this case.

<span id="page-10-1"></span>Figure 3. Ad experience where user does not engage with the ad

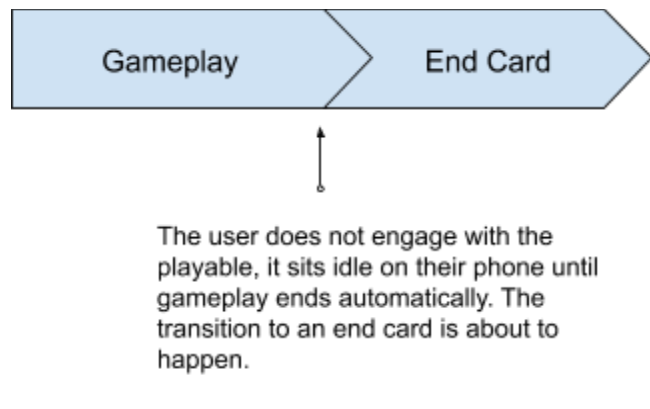

TJ\_API.gameplayFinished()

<span id="page-11-0"></span>Figure 4. Ad experience where user completes an end card call-to-action

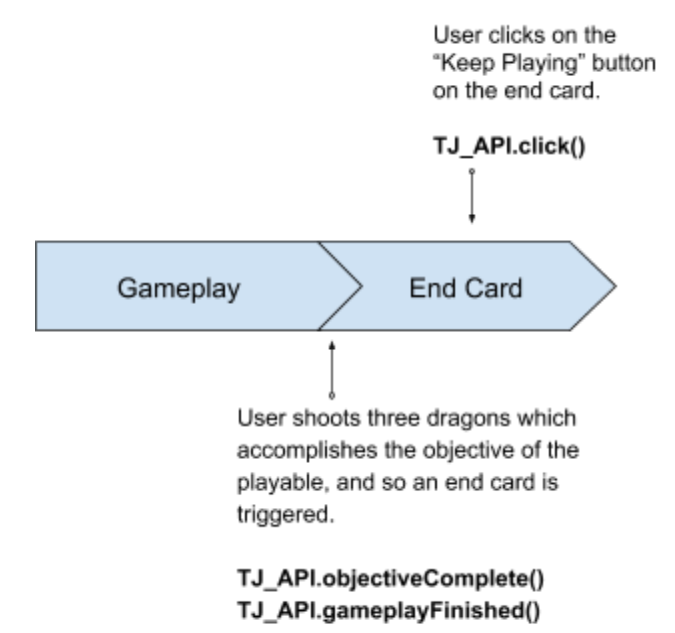

In this example, the user completing the objective is what triggers the end card to appear. We would expect [objectiveComplete](#page-4-2) and [gameplayFinished](#page-5-0) to be signaled one after another.

<span id="page-11-1"></span>Figure 5. Ad experience that supports Tapjoy end cards **Playables that support Tapjoy** 

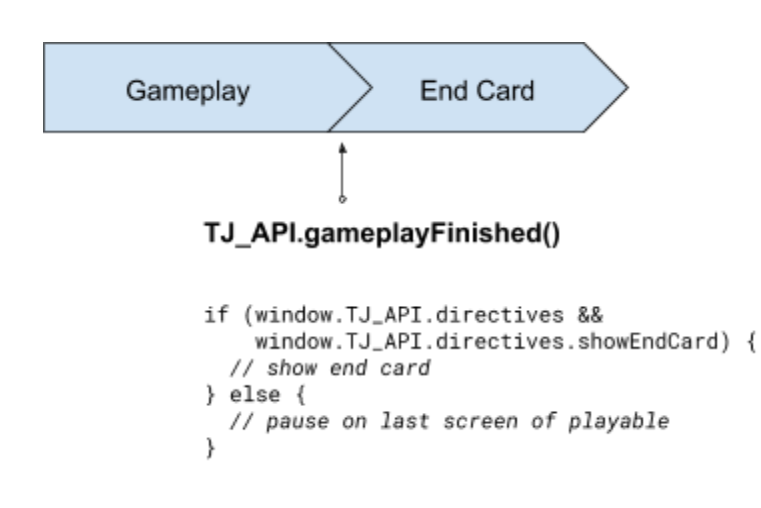

displaying an end card should check

[directives#showEndCard](#page-2-5) to see if they should display an end card or not.

#### The [gameplayFinished](#page-5-0) life

cycle event will signal to Tapjoy to display their end card.

# <span id="page-12-0"></span>FAQ

What is the difference between [objectiveComplete](#page-4-2) and gameplayFinished?

These two events are related, but represent fundamentally different things. Consider a playable unit representing an actual level of the game being advertised: the advertiser may consider it "good enough" for the user to accumulate a certain number of points, but only transition to an end card at the end of the level, allowing the user to keep playing through to the end. "Completing the objective", in this case, would be reaching a certain score, while "finishing gameplay" would be reaching the end of the level.

Alternatively, the advertiser may think finishing the game should be the main way to complete the objective, and so in this case objectiveComplete and gameplayFinished are triggered by the same game event. Both sequences are valid, and can be visualized like this:

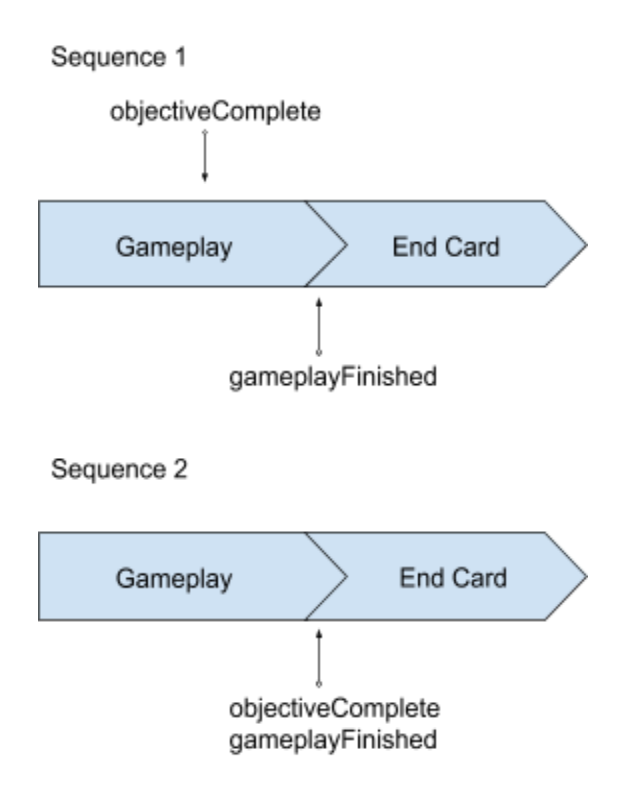

# <span id="page-13-0"></span>Deprecated Items

### ● playableFinished(), as of API v3.0

○ This has been renamed to **[objectiveComplete](#page-4-2)** to better reflect its meaning. Old playables will continue to work, but going forward objectiveComplete should be used.